## <<CorelDRAW12

<<CorelDRAW12

- 13 ISBN 9787302114956
- 10 ISBN 7302114951

出版时间:2005-10

页数:368

PDF

更多资源请访问:http://www.tushu007.com

 $<<$ CorelDRAW12

CorelDRAW 12

 $>>$ 

## $<<$ CorelDRAW12

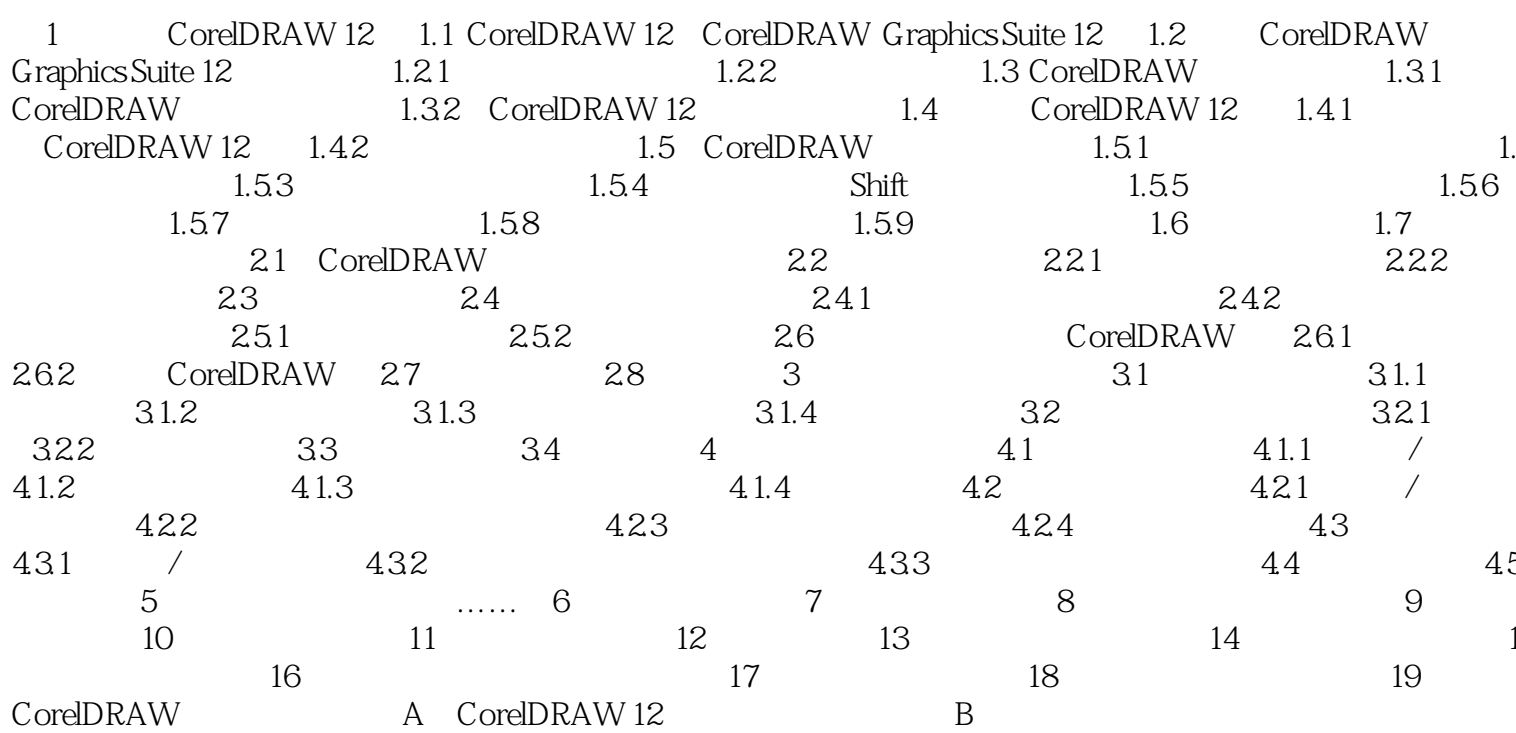

 $<<$ CorelDRAW12

CorelDRAW 12

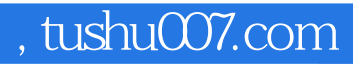

## $<<$ CorelDRAW12

本站所提供下载的PDF图书仅提供预览和简介,请支持正版图书。

更多资源请访问:http://www.tushu007.com